# ソリオンの電気的特性についての考察と応用

千葉県立船橋高等学校理数科二年 世良 倖太郎

### 1.はじめに

ソリオン(Solion)とは、Solution(溶液)と ion を合わせた造語で、その名の通り、電解 質溶液内のイオンを制御することで整流作 用やスイッチング作用、トランジスタ作用な どの特性を得ることができる液体電気素子 である。

ソリオンはイオンの拡散を利用しているの で、固体の半導体より不安定であり、極めて 低周波でしか利用できない。しかし、液体 で動作するという利点がある為、バイオセ ンサーや色素増感太陽電池で利用するこ とができる可能性がある。

そこで本論では、この液体の電気素子で あるソリオンの原理を活かしてイオンを制 御することで動作するトランジスタを製作し、 整流作用などの特性を得ることと、その特 性を制御することを目的とする。

#### 2.実験方法

今回考えた液体内蔵電圧付三端子素子 は以下の図のようなものである。

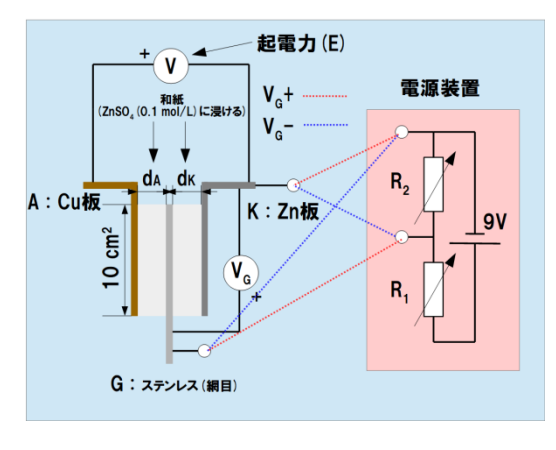

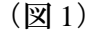

この素子のアノードとカソードを強く挟んで 起電力とG電圧・電流の関係を測定する。 測定には Easy sense を用いて 20 ミリ秒ずつ 10 秒間(500 サンプル)電圧を測ったものの 平均をとった。

特に今回は極板間の間隔による影響を 調べる為、 $d_A = d_K$ として、和紙の巻数(一 巻 0.1mm)を変えて実験する。

電源装置の回路より、G に流れる電流は、

$$
I_G = \frac{9R_2 - V_G(R_1 + R_2)}{R_1 R_2}
$$

で表される。

#### 3.仮説

G 電圧が負の時、G 電極は銅板側から拡 散しようとする負電荷の流れを妨げるので、

亜鉛イオンができにくくなり、起電力は下が ると考えられる。

G 電圧が正の時は以上のようなことが起 きず、起電力は一定のままであると考えら れる。

以上の二つの事から、G 電圧が正の時は 電圧に対して起電力が一定で、負の時は 電圧に関係して起電力が下がると考えられ るので、整流作用が見られるはずである。

#### 4.実験結果

実験結果は、以下のようになった

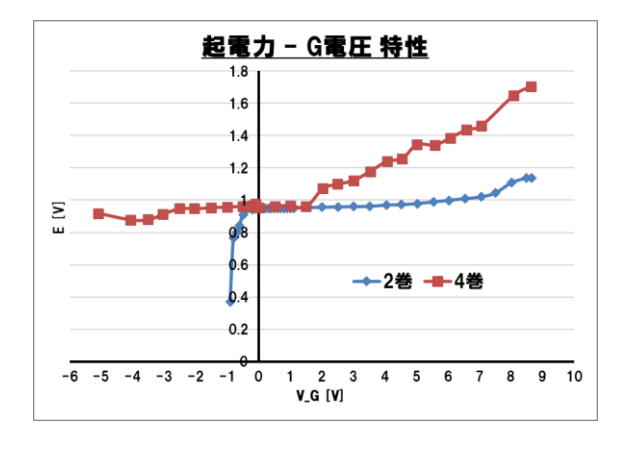

 $\circ$ 

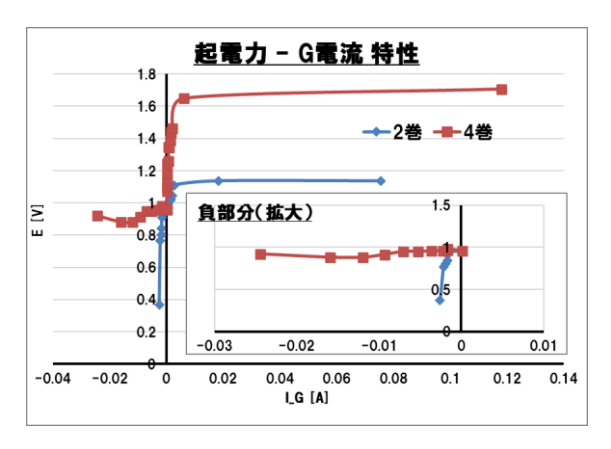

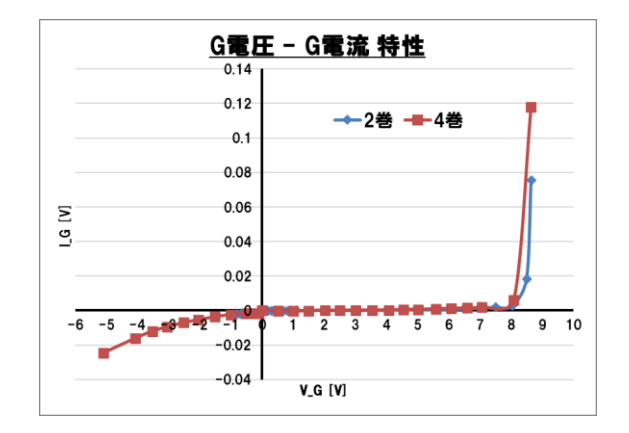

#### 5.考察

起電力と G 電圧の関係について、和紙の 巻き数が 2 回のものでは整流作用を見るこ とができた。巻き数が 4 回のもので見ること ができなかったのは極板同士の間隔が広く、 拡散速度の影響が強く出てしまった為だと 考えられる。

また、起電力と G 電流、G 電流と G 電圧 の関係について、G 電圧が+8.5V 付近で急 激に起電力・G 電流が上昇している。これ は、高電圧で電気分解が起きたためだと考 えられる。

この現象について数値シミュレーションを 行う。今回の現象において、G 電圧が負の 時で、

$$
G: 2H^+ + 2e^- \rightarrow H_2
$$

$$
K: Zn \rightarrow Zn^{2+} + 2e^-
$$

のような化学反応が起きると仮定して、この 反応によってそれぞれの電極で一秒間に *b*[mol/m<sup>3</sup> ]の濃度が減ると仮定して、ネルン

ストの方程式より、起電力は、亜鉛の標準 電極電位を使って、

$$
E = E_{2n}^{0} + \frac{RT}{2F} log(\frac{2[H^{+}]_{A}}{[Zn^{2+}]_{K}})
$$

で表さし、また、拡散方程式を数値シミュレ ーションするプログラムとして、初期条件・ 境界条件を今回の実験と同じように設定し て付録に示すプログラムを書き、数値計算 を行うと、以下の結果を得た。(b=0.001)(上 は 5.5 秒経過時のそれぞれの濃度、下は電 圧の時間変化)

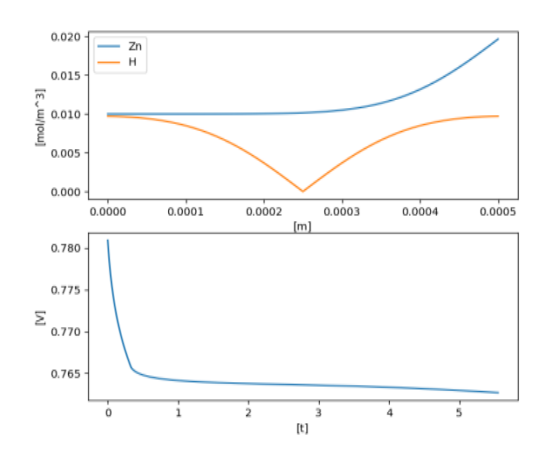

この結果も示す通り、G 電圧が負の時は電 圧が減少する。

## 6.結論

液体内蔵電圧付三端子素子を製作し、 イオンの流れを制御することで整流作用を 得ることができた。また、G 電極の間隔が広 いほど、拡散速度の影響を受けやすいこと が分かった。

## 7.参考文献

[1]押田 勇雄 . ソリオン -電気回路素子 としての電解質溶液- . 日本物理学会誌 . 1959 年 14 巻 11 号 p. 619-625

[2]押田 勇雄 . ソリオン -液体エレクトロ ニクスへの道- . 電氣化學 . 1960 年 28 巻 9 号 p. 475-479

[3]松尾 武雄, 尾上 秀夫, 朝倉 祝治 . ソリオンダイオードの電流応答に関する研 究 . 電気化学 . 1966 年 34 巻 12 号 p. 953-958

[4]山本 俊介 . 電子とイオンを操る高分 子材料と電気化学トランジスタ素子.応 用物理学会 M&BE . Vol.34, No.3, pp.116

[5]H. Letaw, J. Bardeen . The Electrolytic Analogue Transistor . J. Appl. Phys. 25 (1954) 600-606

## 8.付録

拡散シミュレーションプログラム(Python)

import numpy as np from matplotlib import pyplot as plt from matplotlib import animation as an

 $fig = plt.figure()$  $ax1 = fig.add\_subplot(2,1,1)$  $ax2 = fig.addsubplot(2,1,2)$ 

#initial conditions c  $0 = 0.01$ d  $0 = 0.01$ 

#conditions  $D = 10^{**} - 9$  $L = 5*10**-4$  $I = 0.1$  $S = 5*10**-4$  $E_0 = 0.763$  $Tm = 300$  $l = 2.5 * 10 * * -4$  $F = 96485.3321233100184$  $R = 8.31446261815324$ #caliculation conditions  $dt = 0.01$  $dx = 10^{**} - 5$  $a = (D^*dt)/(dx^{**}2)$  $b = 0.001$  $k = (Tm*R)/(F)$  $t = 0$ i  $l = \text{int}(l/dx)$  $n = int((L/dx) + 1)$  $x = np.arange(0, L + dx, dx)$  $c_{-}$  = np.zeros(n)  $d$ <sub>-</sub> = np.zeros(n)  $V = []$  $T = \Pi$ def cal(data): global c\_0, c\_m, c\_p, dt, dx, a, t, n, x, c\_, V, T, i\_l, k, b, d\_0, d\_ #concentration  $ax1$ .cla $()$  $c = np{\rm.}zeros(n)$  $d = np{\text .}zeros(n)$ if  $t = 0$ : for i in range(len(c)):  $c[i] = c_0$ for i in range(len(d)):  $d[i] = d_0$  else: for i in range(len(c)): if  $i == 0$ :  $c[i] = a*(c[i+1]$  $c_{i}[i]$  +  $c_{i}[i]$ elif  $i = (n - 1)$ :  $c[i] = a*(-[i-1] - c[i])$  $+ c_{i}[i] + (b/2)$ elif  $i == i$ ]:  $c[i] = a*(c[i+1] 2 \text{°c [i] + c [i-1]) + c [i]}$ 

 else:  $c[i] = a*(c[i+1] 2 \cdot c_{i}[i] + c_{i}[i-1] + c_{i}[i]$ if  $c[i] \leq 0$ :  $c[i] = 0$ for i in range(len(d)): if  $i == 0$ :  $d[i] = a*(d[i+1]$  $d_{i}[i]$  +  $d_{i}[i]$ elif  $i = (n - 1)$ :  $d[i] = a*(d[i-1]$  $d_{i}[i]$  +  $d_{i}[i]$ elif  $i == i$  l:  $d[i] = a*(d[i+1] 2*d_{i}[i] + d_{i}[i-1]) + d_{i}[i] - b$  else:  $d[i] = a*(d[i+1] 2*d_{i}[i] + d_{i}[i-1]) + d_{i}[i]$ if  $d[i] \leq 0$ :  $d[i] = 0$  $b = a * (d[i+1] 2*d_{i}[i] + d_{i}[i-1]) + d_{i}[i]$  ax1.set\_xlabel("[m]") ax1.set\_ylabel("[mol/m^3]")  $ax1.plot(x, c, label="Zn")$  $ax1.plot(x, d, label="H")$  ax1.legend() #voltage  $ax2$ .cla $()$  T.append(t) V.append(E\_0 + k  $*$  $(np.log((2*d[0])/c[n-1]))$  ax2.set\_xlabel("[t]") ax2.set\_ylabel("[V]")  $ax2.plot(T, V)$  $c = c$  $d = d$  $t \leftarrow dt$ #program print("Initial condition : " + str(c  $0$ ) + "  $[mol/m^3]$ ") print("Diffusion coefficient : " +  $str(D)$  + "  $[m^2/|s]$ ") print("Device length : " + str(L) + " [m]") print("a value : " +  $str(a)$  + " (a shoule be less than  $0.5$ )") print("b value : " + str(b) + "  $\lceil \text{mol/m}^{\wedge}3 \text{ s} \rceil$ ")  $\text{anim} = \text{an.Func}$ Animation(fig, cal,

 $interval=(dt*10)$ <br>plt.show()